# **Publipostage mail avec MailMerge**

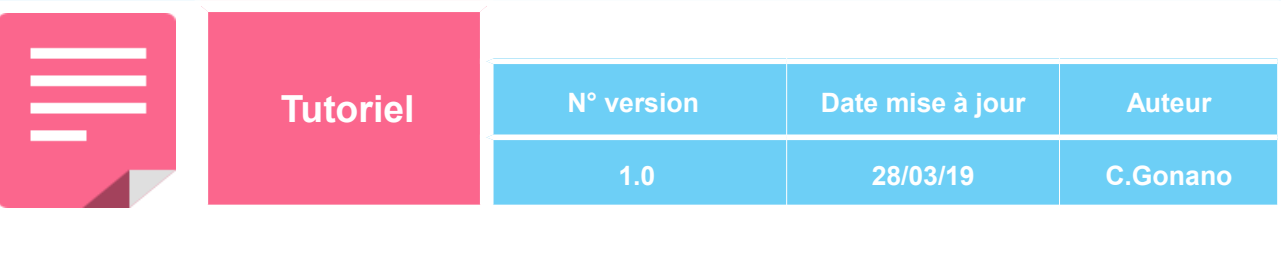

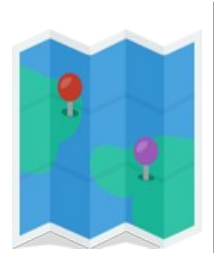

#### **Contexte :**

**Autre :** 

**Le publipostage est très pratique au niveau des secrétariats. Il est également possible de le réaliser simplement par e-mail avec le module complémentaire MailMerge.**

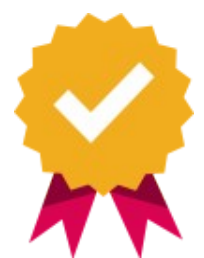

#### **Objectif : réaliser soi-même un publipostage mail à partir du courrielleur**

### Table des matières

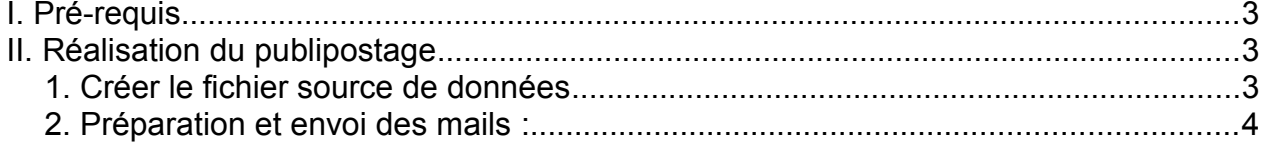

Ė,

### <span id="page-2-0"></span>**I. Pré-requis**

Afin de pouvoir réaliser un publipostage à partir du courrielleur, il faut préalablement installer le module complémentaire MailMerge dans celui-ci.

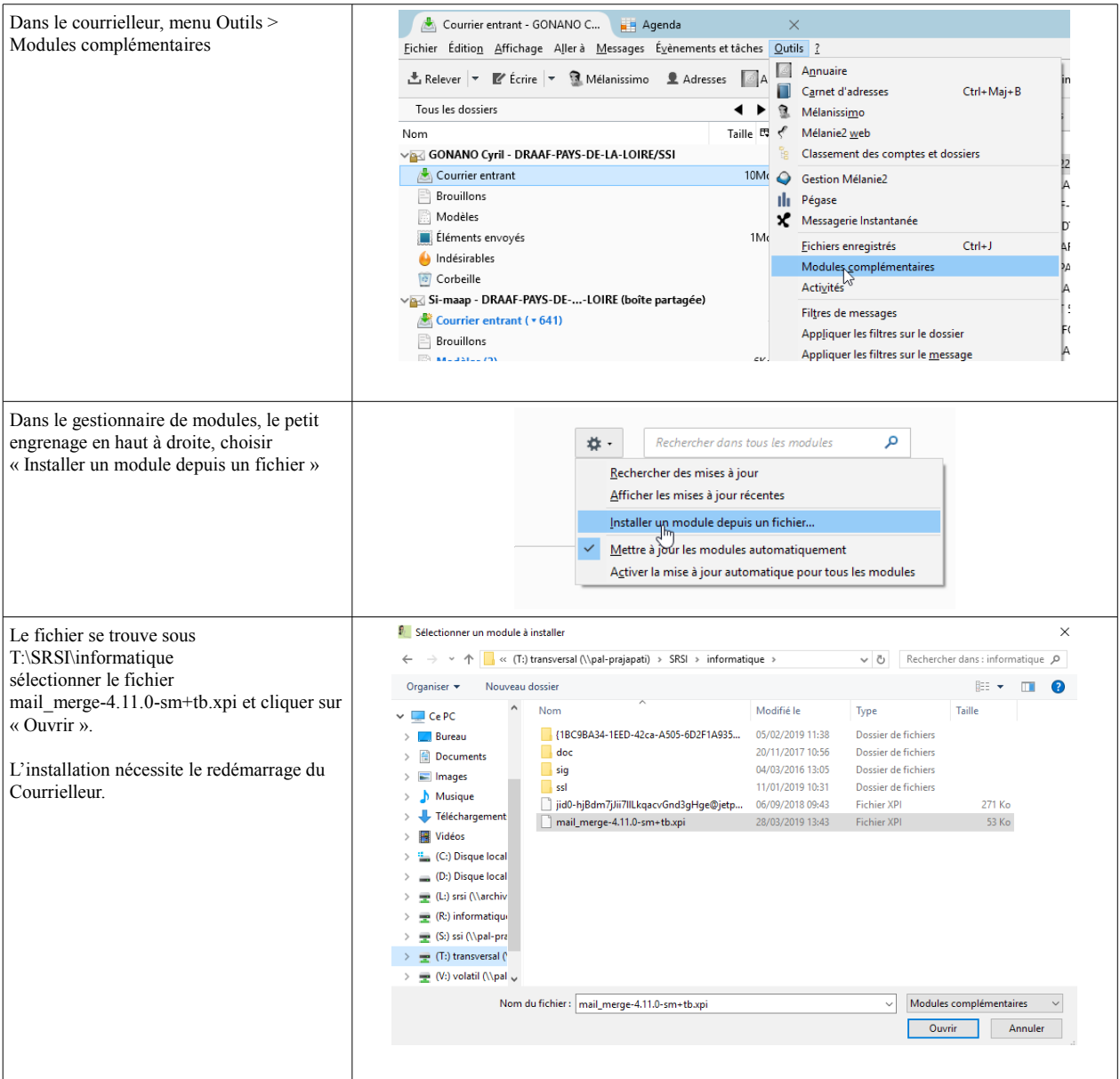

## <span id="page-2-2"></span>**II. Réalisation du publipostage**

#### <span id="page-2-1"></span>**1. Créer le fichier source de données**

Le fichier source de données sera créé avec LibreOffice Calc, et enregistré au format .CSV

**Tu to**

**riel**

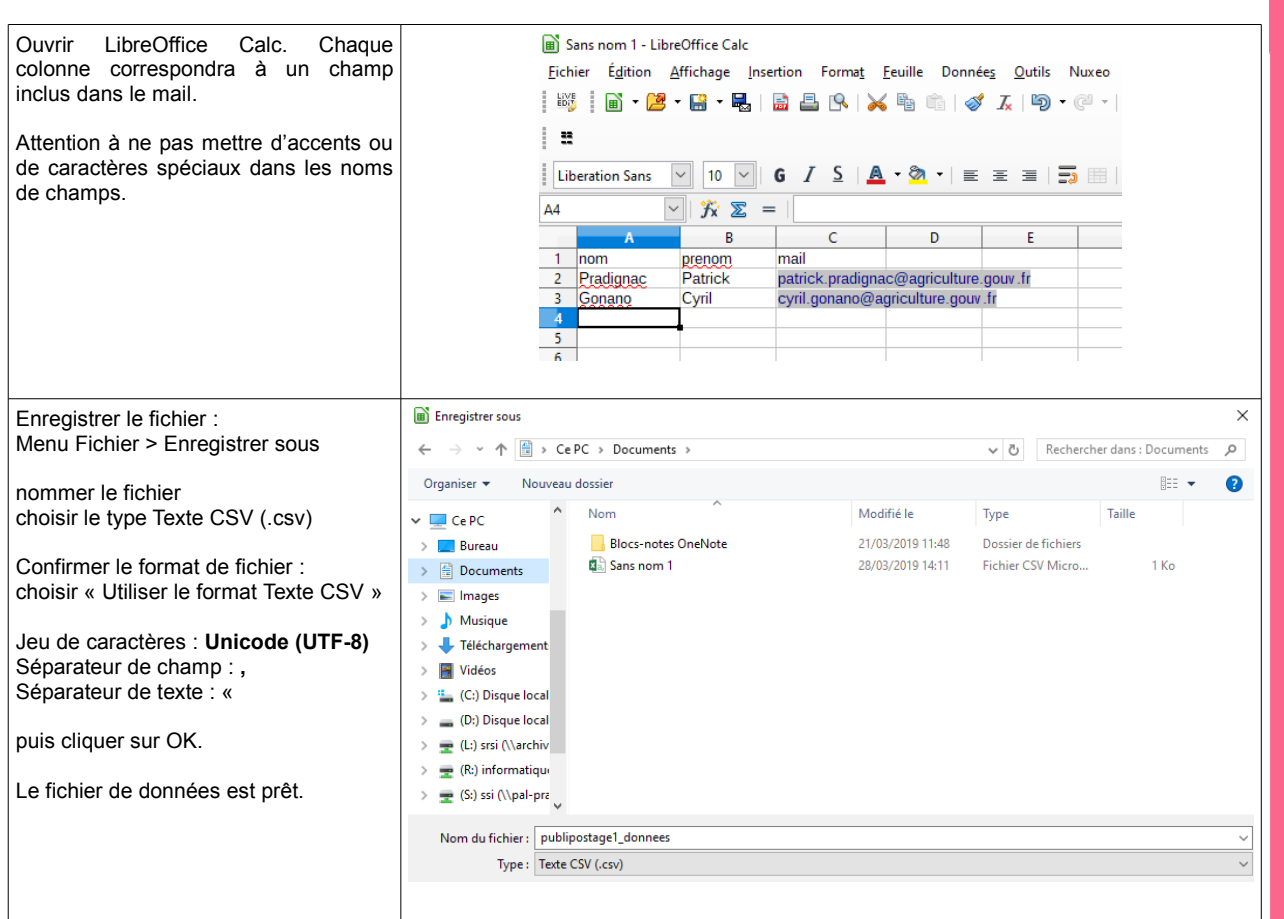

## <span id="page-3-0"></span>**2. Préparation et envoi des mails :**

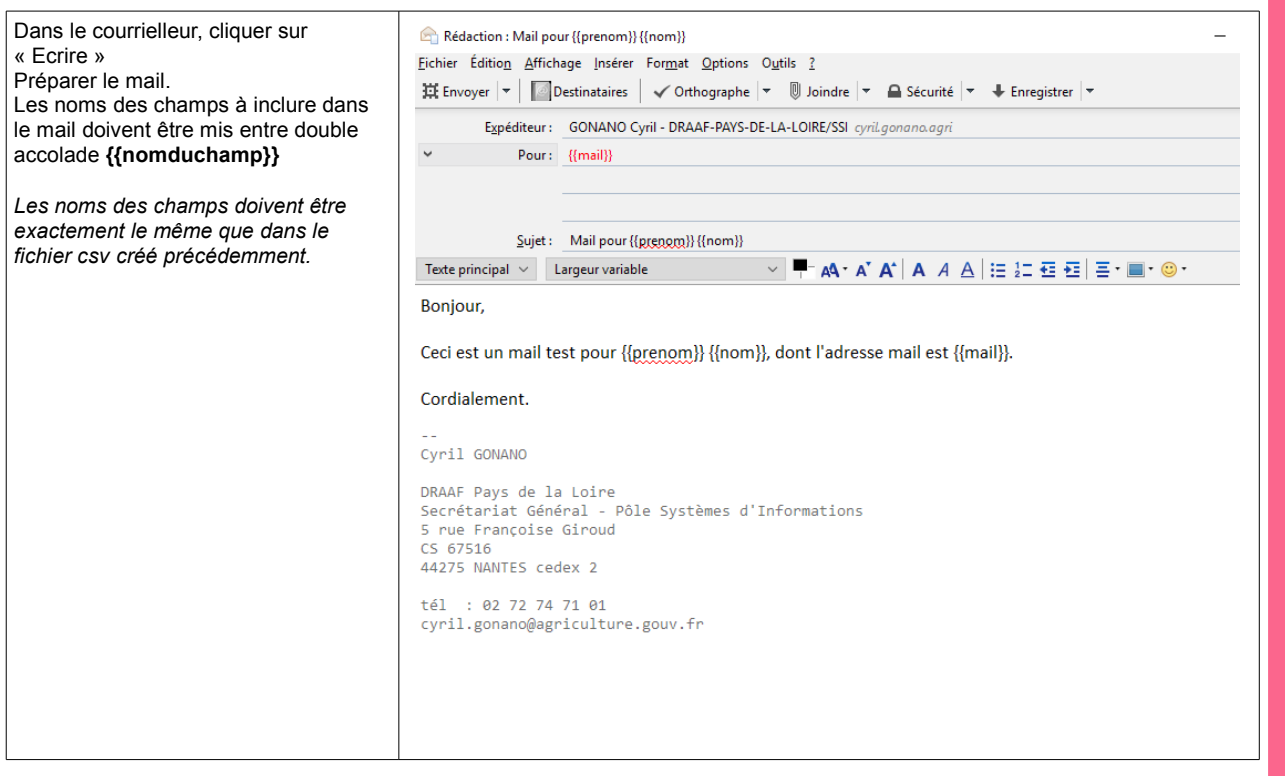

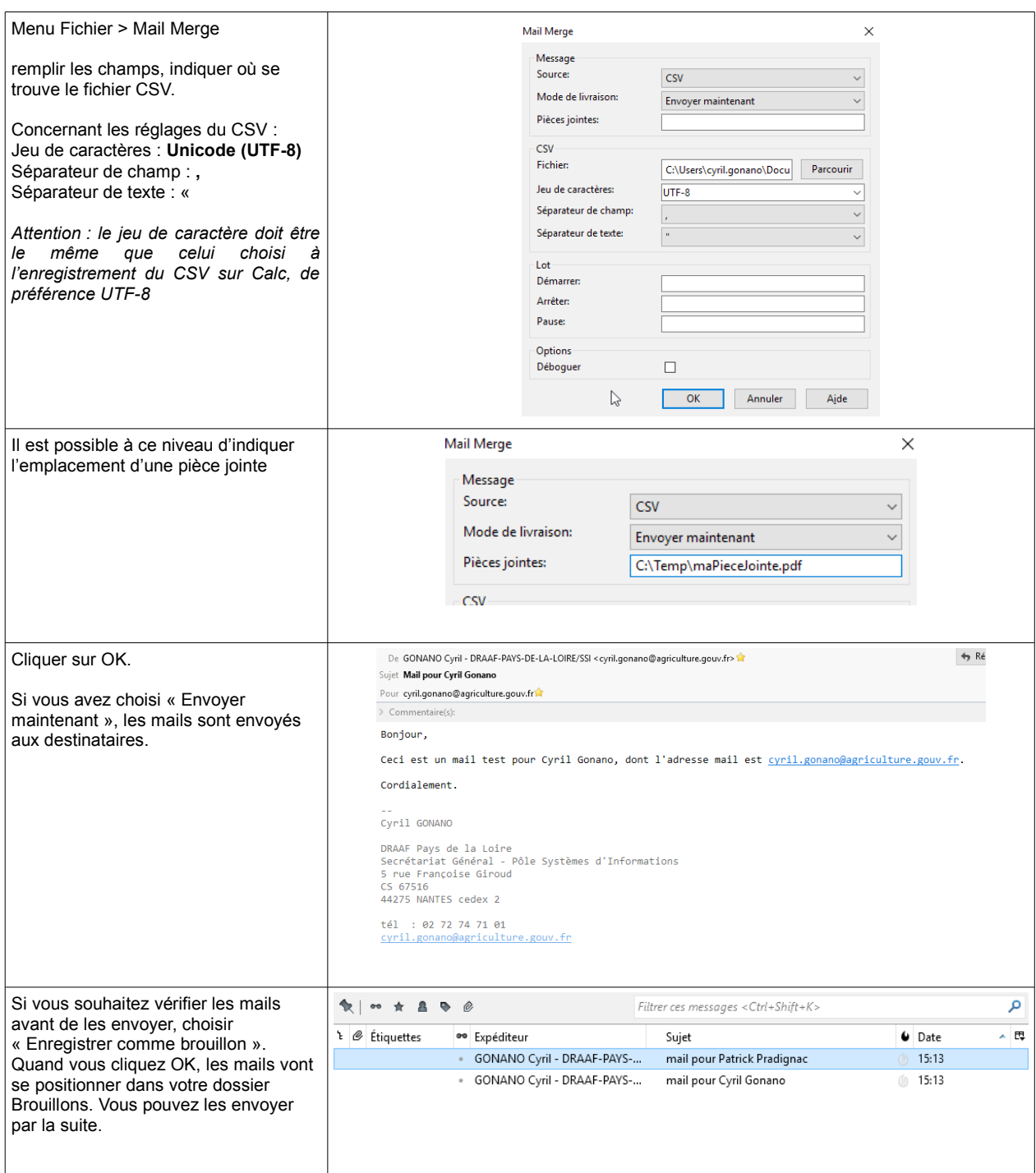

E

.<br>مار